## **Оглавление**

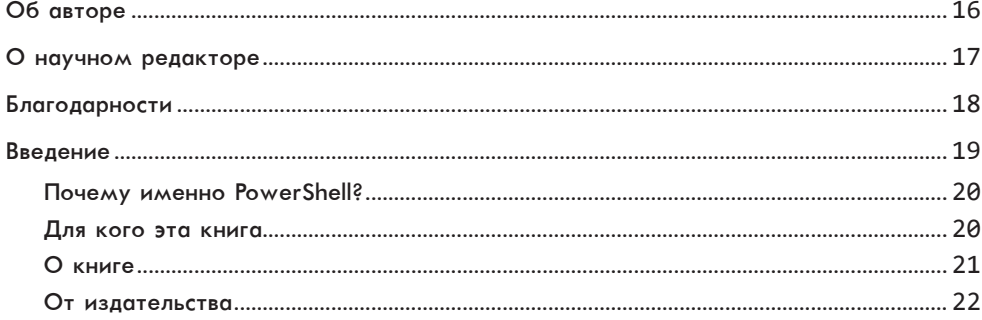

## Часть I. Основы

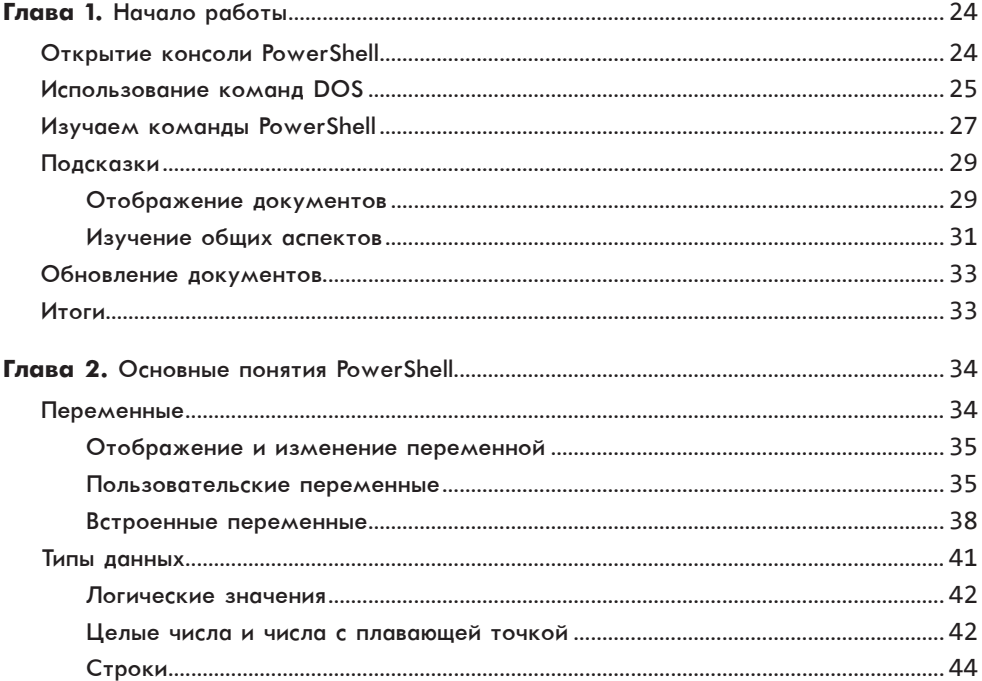

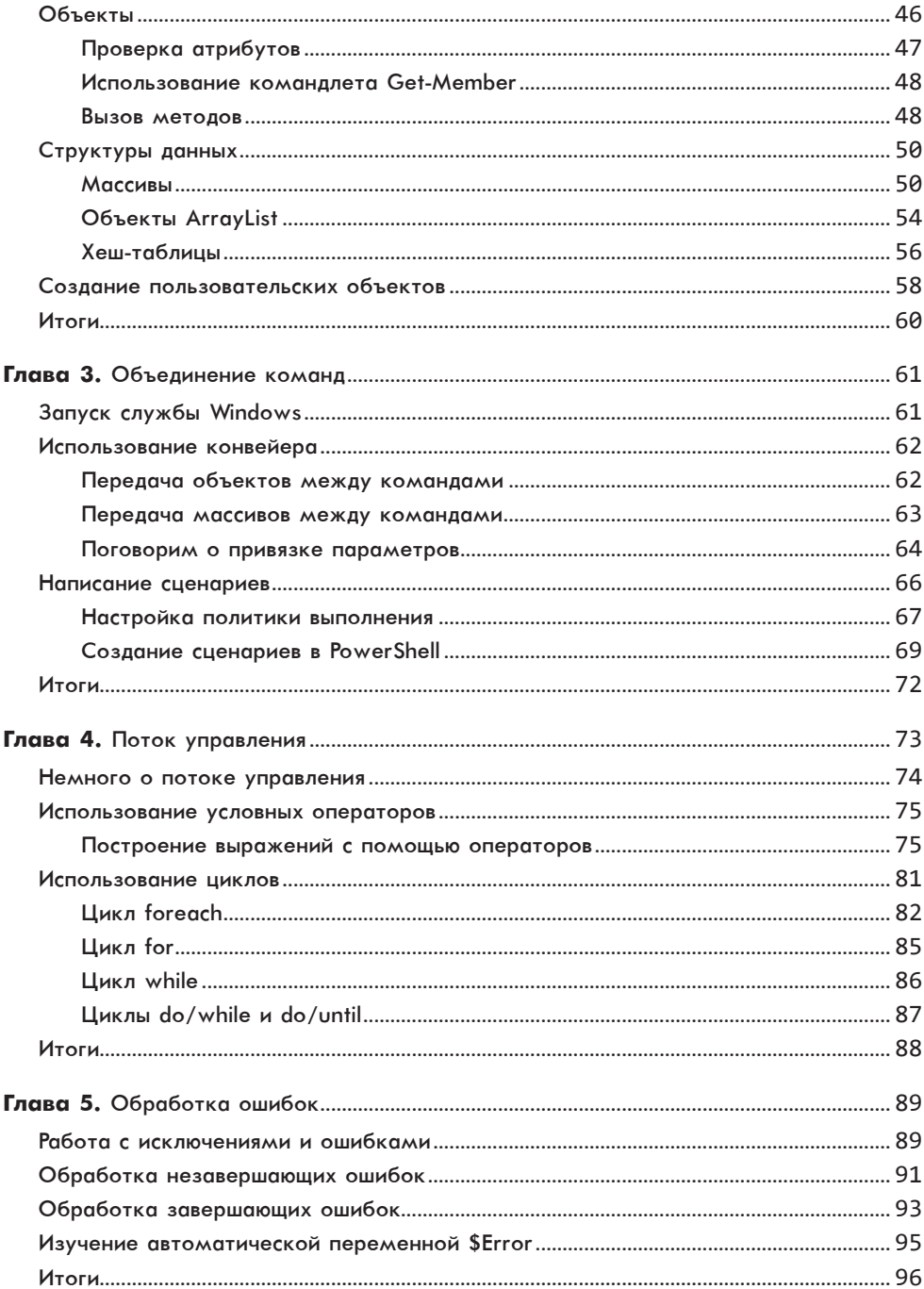

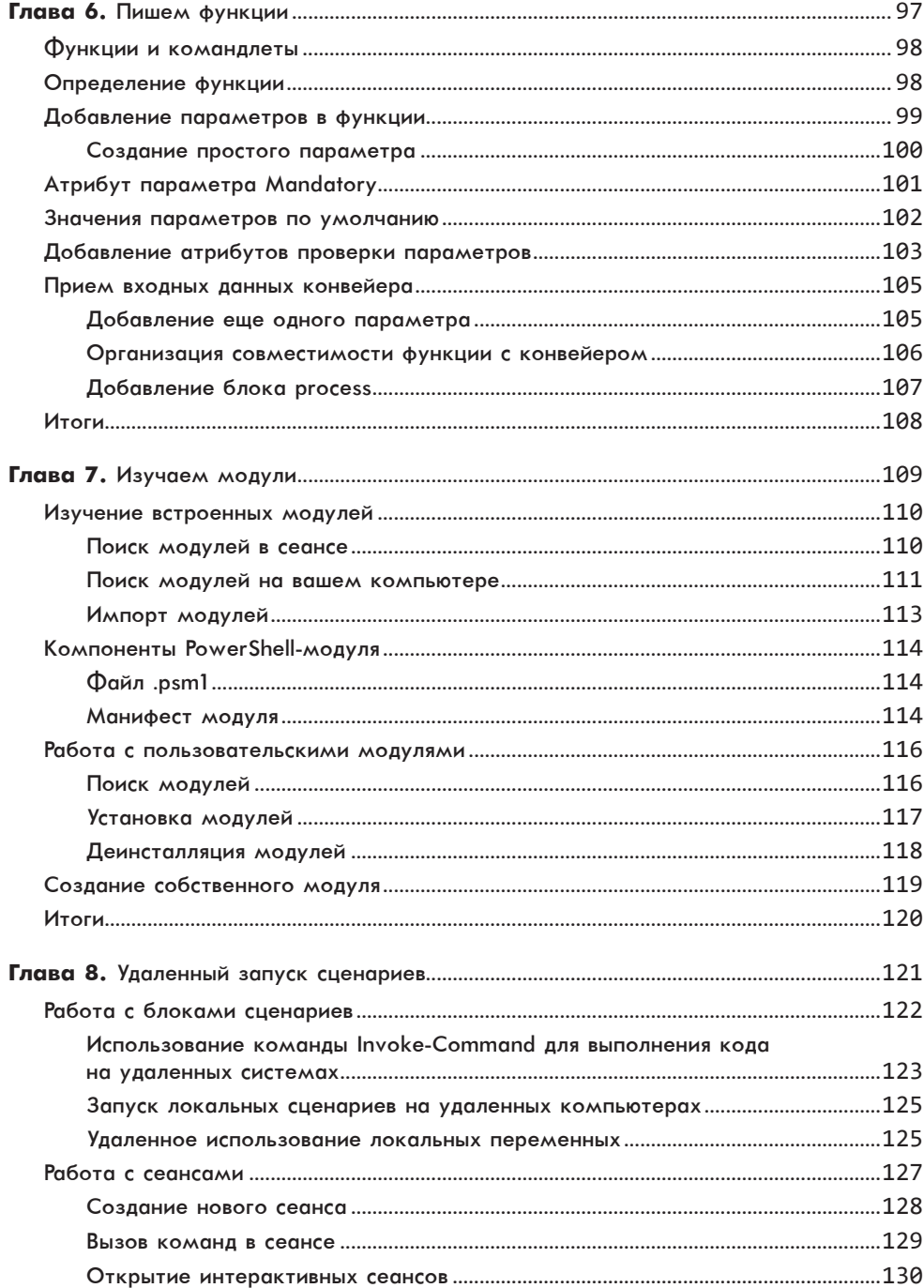

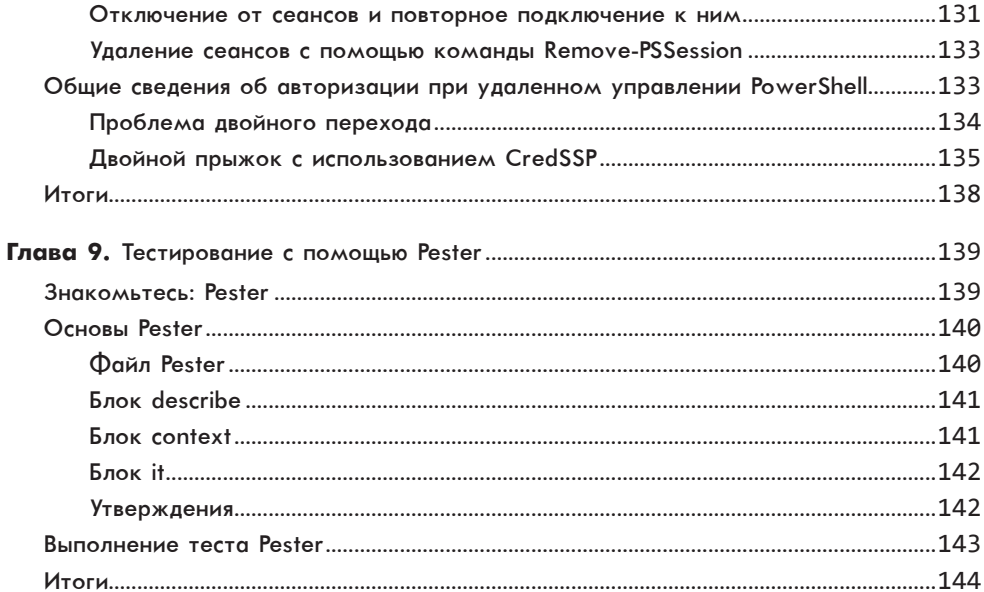

## Часть II. Автоматизация повседневных задач

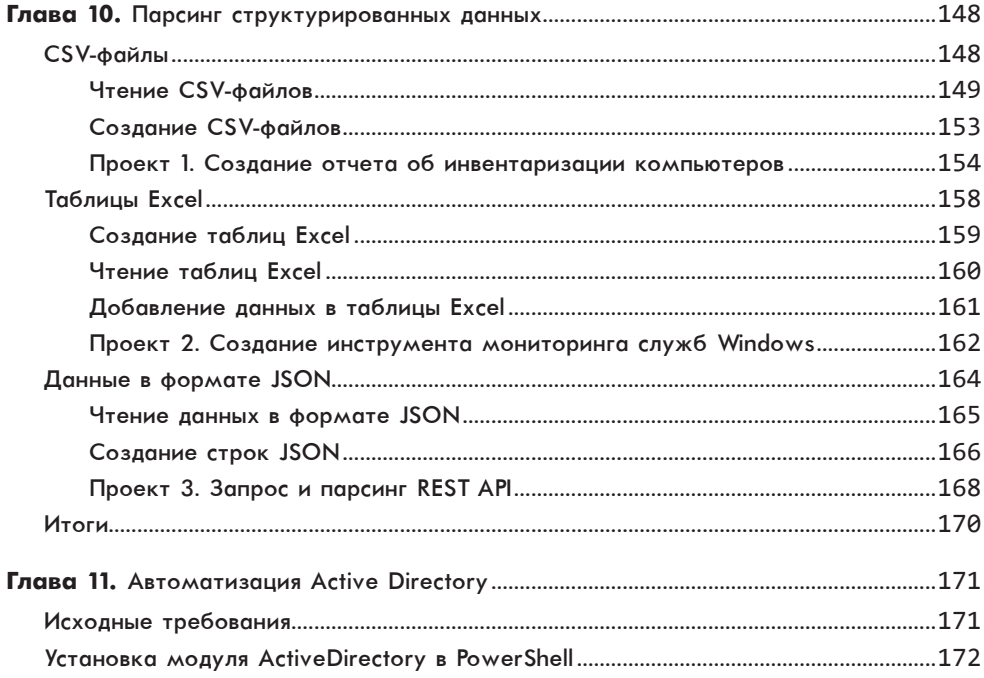

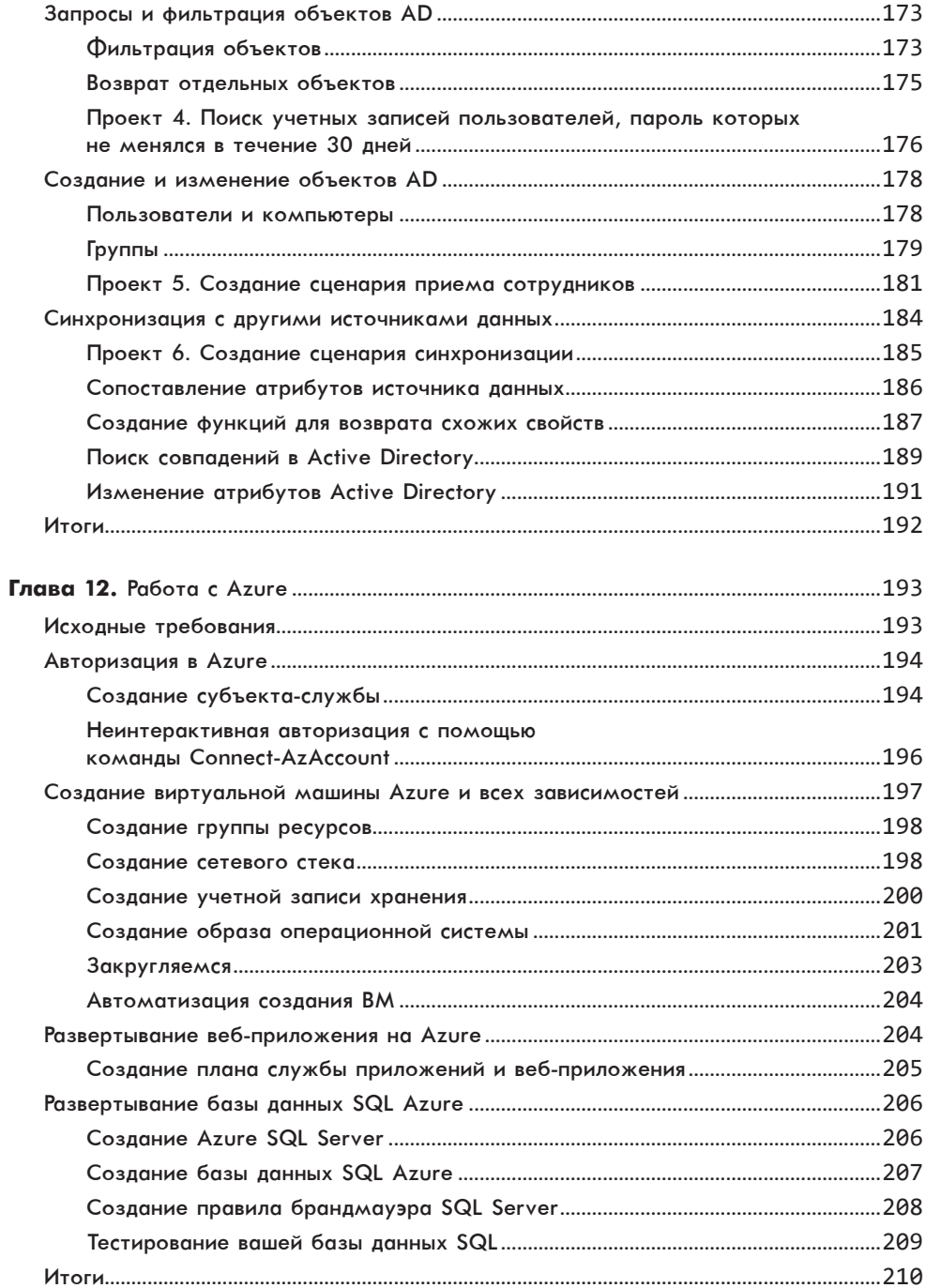

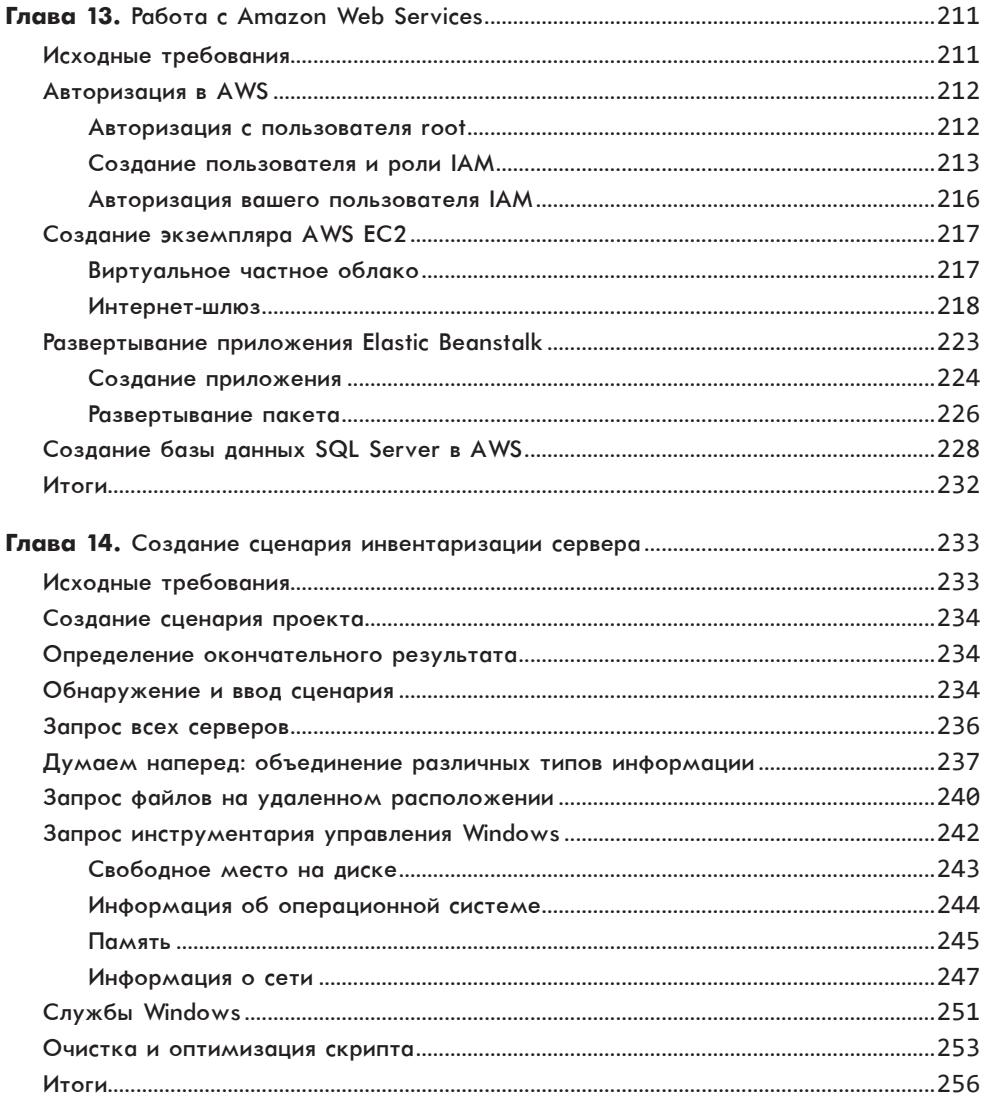

## Часть III. Создаем свой модуль

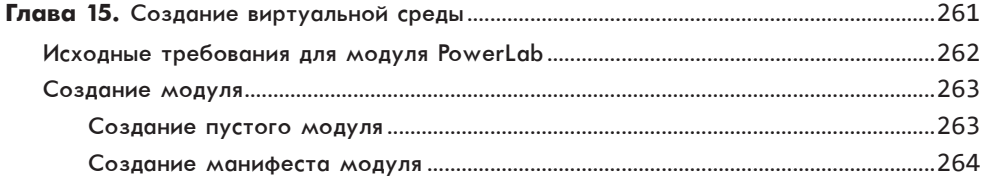

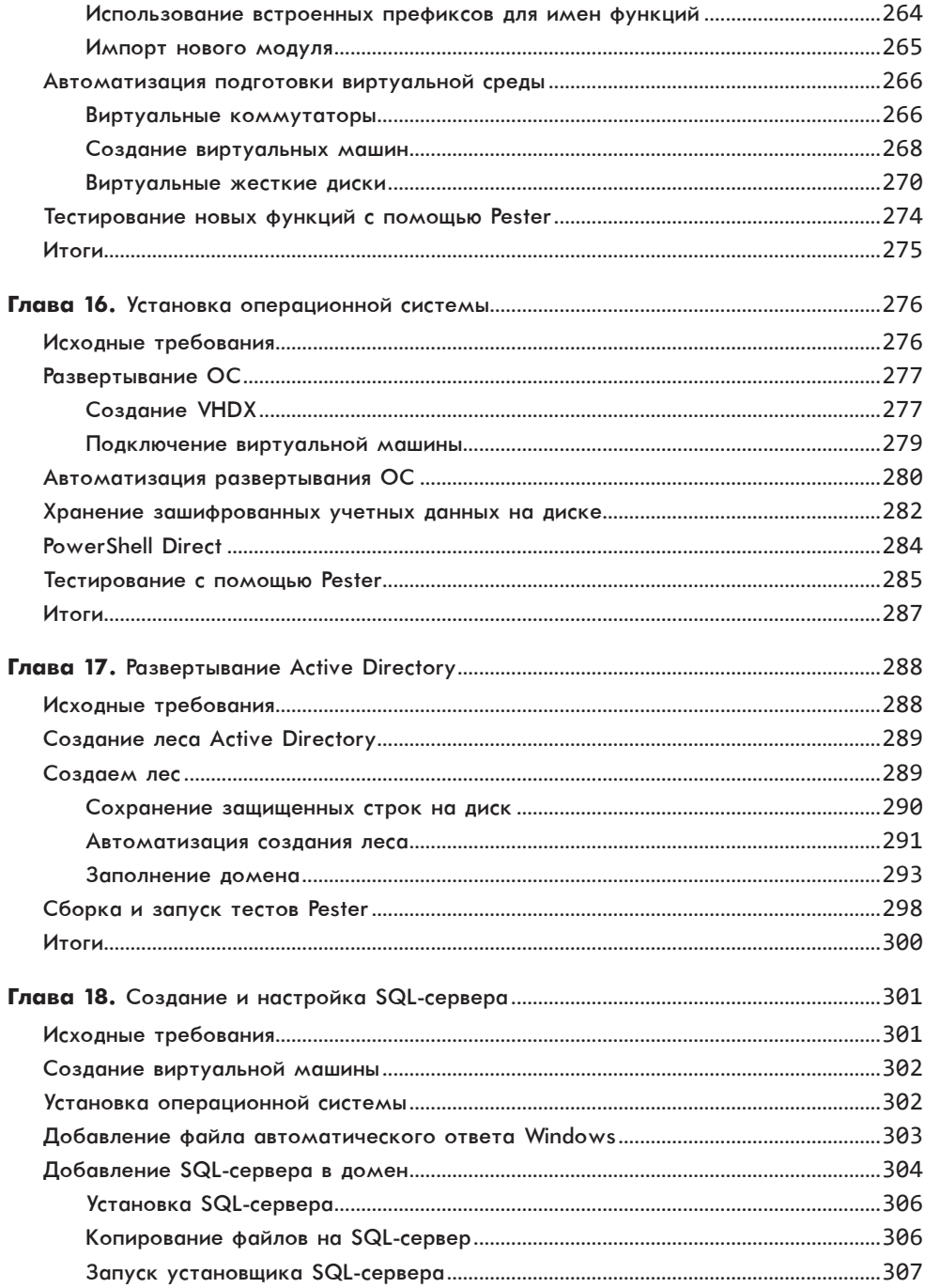

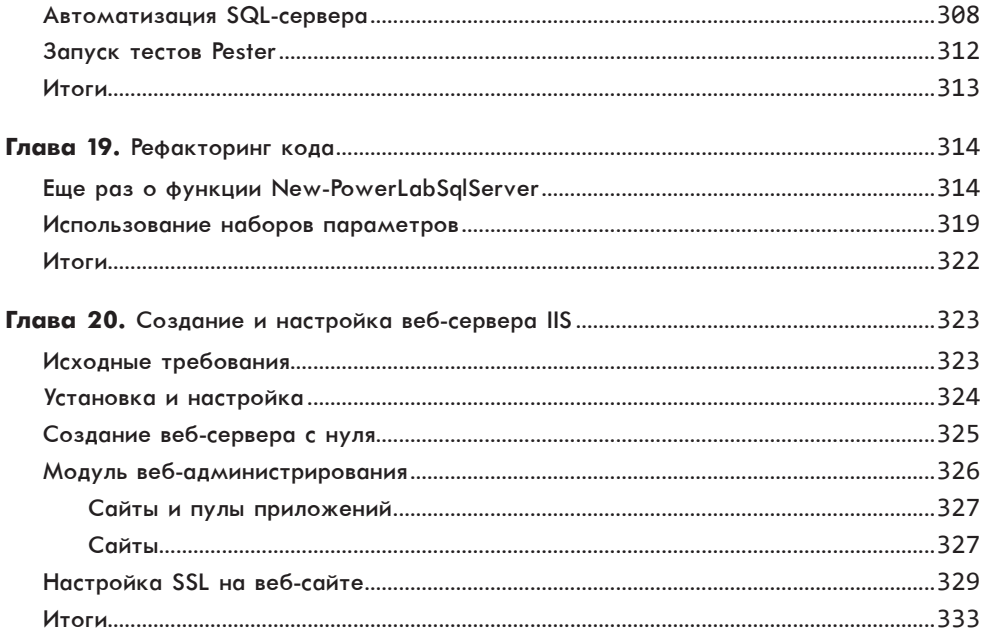